likelihood and *Pn*(θ) := ∑ *j*=1 *p*λ(*|*<sup>θ</sup>*<sup>j</sup> |*) is the penalty term such as *L*<sub>1</sub>[-penalty \(lasso\), SCAD, MCP, etc., with](https://core.ac.uk/display/234009296?utm_source=pdf&utm_medium=banner&utm_campaign=pdf-decoration-v1)

## 2.2 Theoretical results

**Theorem 1 (Weak oracle property)** *Under tions, there is a local maximizer*  $\hat{\theta} = (\hat{\theta}_{\mathcal{M}}^{\top})$ *M*<sup>0</sup> *,*θ ˆ*⊤ M<sup>c</sup>*  $(a) P(\hat{\theta})$  $\hat{\mathscr{M}}_0^c = 0) \rightarrow 1; \quad (b) \ \|\hat{\boldsymbol{\theta}}_{{\mathscr{M}}_0} - \boldsymbol{\theta}_{{\mathscr{M}}_0}^0\|$  $\mathscr{M}_0$   $\parallel$  ∞  $=$   $C$ Corollary 1 (*L*<sub>1</sub>-penalized QML estimator) *conditions in Theorem 1, there is a local* (θ ˆ*⊤ M*<sup>0</sup>  $,\hat{\theta}^\top$  $\mathscr{M}^c_0$  $\int$ <sup>T</sup> *of*  $Q_{L_1}$ <sub>n</sub> $(\theta)$  *s.t. Thm. 1 (a)* and *(b)* **Theorem 2 (Oracle property)** *Under regul there is a local maximizer*  $\hat{\theta} = (\hat{\theta}_{\mathcal{M}}^{\top})$ *M*<sup>0</sup>  $,\hat{\theta}^\top$  $\mathscr{M}^c_0$ ) *<sup>⊤</sup> of Qn*(θ) *s.t.:*  $(a) P(\hat{\theta})$  $\hat{\mathscr{M}}_0^c = 0) \rightarrow 1; \quad (b) \ \|\hat{\boldsymbol{\theta}}_{{\mathscr{M}}_0} - \boldsymbol{\theta}_{{\mathscr{M}}_0}^0\|$  $\Vert \frac{0}{\mathscr{M}_0} \Vert = O_p$ If a stronger assumption is added to the penal  $\hat{H}(c)$  *(Asy. N)*  $n^{1/2}$   $(\hat{\theta}_{\mathscr{M}_0} - \theta_{\mathscr{M}_0}^0)$ *M*<sup>0</sup>  $\big) \rightarrow_d N(0, 0)$ *M*<sup>0</sup> ) *−*1

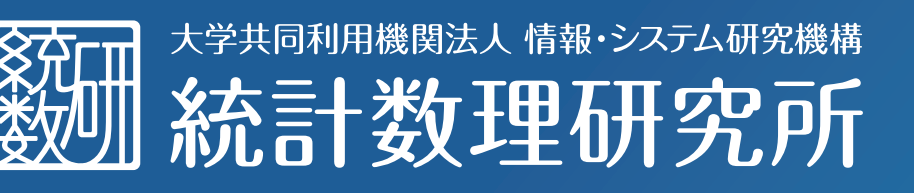